#### **Belehrung zur Nutzung der Computerkabinette (030, 220, 320, N105) und zum Verhalten im Internet**

#### **Allgemeine Richtlinien:**

1. Es gelten alle vorgeordneten **Regelungen,** z.B. der Schul-, Haus-, Alarm-, Hygiene- und Datenschutzordnung.

2. Das **Betreten** des Raumes erfolgt nur auf Anordnung des Fachlehrers oder eines Verantwortlichen. Auf saubere Schuhsohlen ist zu achten! **Verschmutzungen** sind durch den Verursacher zu **entfernen**.

3. 220 Taschen werden hinter der letzten Reihe an der Wand so abgestellt, dass der Durchgang und Fluchtweg gewährleistet ist. (Jacken werden in den Garderobenschrank gehängt.)

320 Taschen sind zwischen Tafel und erster Reihe rechts so abzustellen, dass der Durchgang und Fluchtweg gewährleistet ist. (Jacken werden in den Garderobenschrank gehängt.)

N105 Jacken hängen an der Garderobe. Taschen stehen so unter der Garderobe, dass der Durchgang und Fluchtweg gewährleistet ist.

**Es werden nur die notwendigen Unterrichtsmaterialen mit an die Plätze genommen.**

4. **Fundsachen** (z.B. Lehrbücher, USB-Sticks, Schreibmaterial) sind sofort beim Fachlehrer abzugeben.

5. **Beschädigungen oder Verunreinigungen** am Arbeitsplatz sind sofort nach Feststellung dem zuständigen Fachlehrer zu melden.

6. Mutwilliges **Zerstören** bzw. Beschädigen und Entwenden von Gegenständen sowie der Hardund Software werden pädagogisch und strafrechtlich geahndet.

7. Das **Sitzen** auf den Tischen ist nicht gestattet.

8. N105 Die **Computerstühle** sind einmalig zu Beginn des Unterrichtes der persönlichen Sitzhöhe anzupassen. Es ist nicht gestattet, mit der Höhenverstellung zu spielen oder durch den Raum zu rollen.

9. Die Arbeitsplätze werden ordentlich verlassen.

10. Die elektrische und elektronische **Einrichtung** ist nur nach Anweisung des Fachlehrers zu benutzen.

11. Die Einnahme von Speisen und Getränken im Computerkabinett ist untersagt.

# **Spezielle Regelungen:**

1. Das **Anschalten** der Computer erfolgt nach Anweisung durch den Fachlehrer oder durch den Fachlehrer.

2. Treten beim **Booten** der Rechner Fehlermeldungen auf, werden Unkorrektheiten in der Funktion der Software festgestellt, sind diese umgehend dem Lehrer mitzuteilen.

3. Jeder Nutzer meldet sich mit seinem eigenen **Benutzernamen und Kennwort** an. Die Weitergabe dieser Daten ist untersagt.

4. Die **Displays** werden **nicht berührt** bzw. verstellt. Die **Hardware** ist sanft zu bedienen.

5. Die Schülerdaten müssen im **Laufwerk H:** (Home) selbstständig und wiederholt gesichert

werden. Sollte eine Sicherung der Daten nicht möglich sein, ist umgehend der Fachlehrer zu informieren.

6. Die **Veränderung** anderer als der eigenen Dateien sowie eigenständige Operationen an der IT sind untersagt.

7. Das **Ausspähen** von Daten im Netzwerk ist per Gesetz (§202a-c, StGB) verboten.

8. Es wird nur die bereits installierte und **lizenzierte Software** benutzt (Urheberrecht).

9. Die **Einstellungen** an der Software sind nicht zu verändern.

10. Das Mitbringen **eigener Programme** ist nicht gestattet, Ausnahmen regelt der Fachlehrer.

11. Unterrichtsergebnisse können im Lernsax-Ordner gespeichert werden.

12. Es sind im Allgemeinen zwischenmenschliche Verhaltensregeln und im Besonderen die **Netiquette,** die Richtlinien des **Kinder- und Jugendschutzes sowie des Datenschutzes**  einzuhalten.

13. Zur Einrichtung des Anmeldekontos im Schulnetzwerk werden von jedem Nutzer folgende personenbezogenen Daten auf unseren Servern gespeichert: Vorname(n), Nachname, Klasse, Anmeldename, Kennwort.

14. Im Unterricht läuft ein didaktisches Netz zur Beobachtung und Steuerung der Schüleraktivitäten am PC.

15. Die **private Nutzung** des schulischen Internetzuganges ist nicht gestattet. Internetzugriffe werden gefiltert.

16. Generell sollte jeder sehr bedacht mit dem Veröffentlichen **eigener persönlicher Daten** im Internet umgehen.

Daten im Internet sind und bleiben öffentlich. **Persönliche Daten anderer** dürfen nur mit deren ausdrücklicher Einwilligung veröffentlicht werden. (Persönlichkeitsrechte, Datenschutz).

17. Es ist untersagt, Dateien aus dem Internet **herunterzuladen** oder zu **installieren**, die sich nicht maßgeblich auf eine Unterrichtsaufgabe beziehen.

18. **Nach der Arbeit** an den Rechnern fährt jeder Schüler seinen Computer herunter.

### **Bewertung**:

- Über die Nutzung von Hilfsmitteln informiert der Fachlehrer.
- Verstöße gegen die Nutzung von Hilfsmitteln wird als Täuschung laut §25 Schulordnung Gymnasien bewertet.
- In der Sekundarstufe I werden in der Regel mindestens 5 Noten pro Schuljahr erteilt. Diese setzen sich zusammen aus theoretischen und praktischen Aufgaben. Alle Bewertungen sind gleichwertig. Bei einem Durchschnitt \*,5 wird durch die theoretischen Tests über die Note entschieden.
- In der Sekundarstufe II werden neben einer Klausur pro Kurshalbjahr mindestens 2 sonstige (in 12/II mindestens eine) Bewertung erteilt. Klausur und sonstige Noten gehen zu je 50% in die Bewertung ein. Bei \*,5 wird nach der Klausurnote entschieden.

## **Kenntnisnahme der Belehrung zur Nutzung der Computerkabinette (030, 220, 320, N105) und zum Verhalten im Internet und der Bewertung im Fach Informatik**

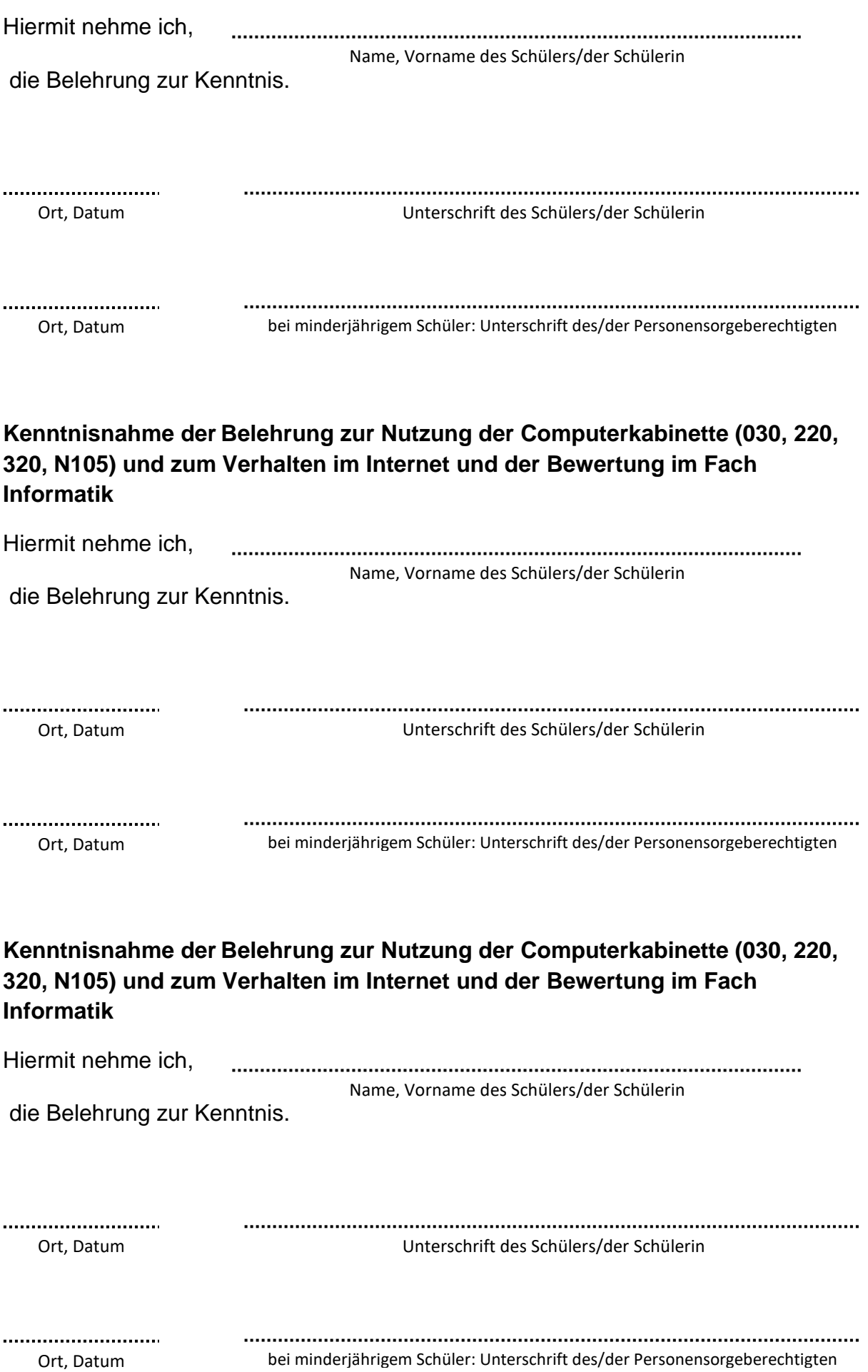